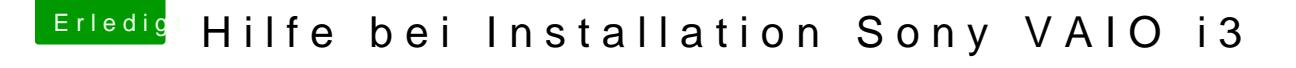

Beitrag von derHackfan vom 17. Juli 2017, 07:46

Die Audio Layout ID ist inneden D&Diniecimtgebaut .... Was ist denn unter Apfel/Über diesen Mac/Systembericht/PCI an Geräten zu

Edit: Zum Audio Test kannst du bitte noch mal unter ACPI einen Haken be einen Neustart machen?